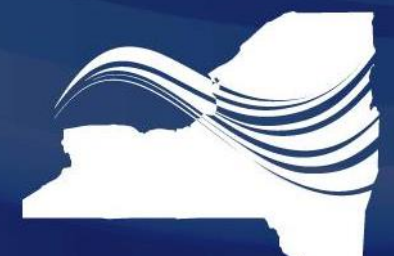

**CHCANYS DEFINING NEW DIRECTIONS Community Health Care Association of New York State** 

## NYS- HCCN Patient Portal and Engagement

#### June 7, 2017

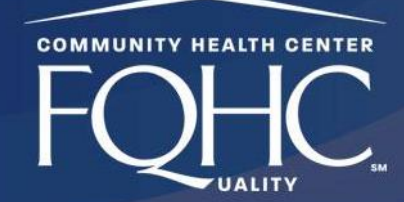

6/7/2017

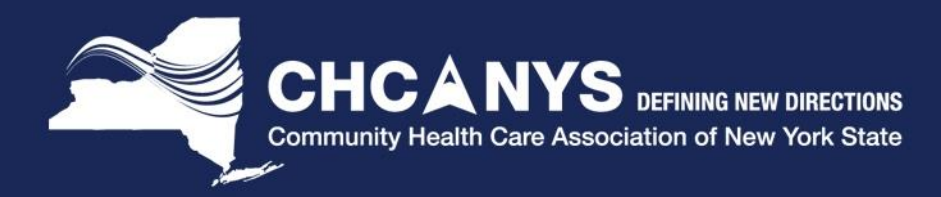

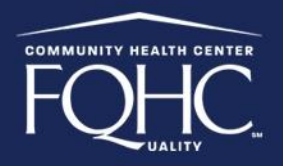

# Agenda

- Patient Portal Measure
- Patient Engagement
- Marketing Tips
- Portal Workflows
- Staff Engagement
- Next Steps and Takeaways

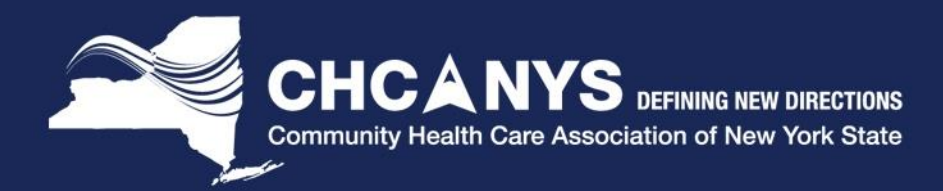

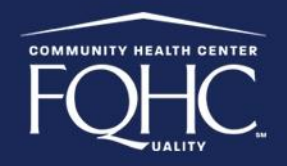

#### Patient Electronic Access Measure

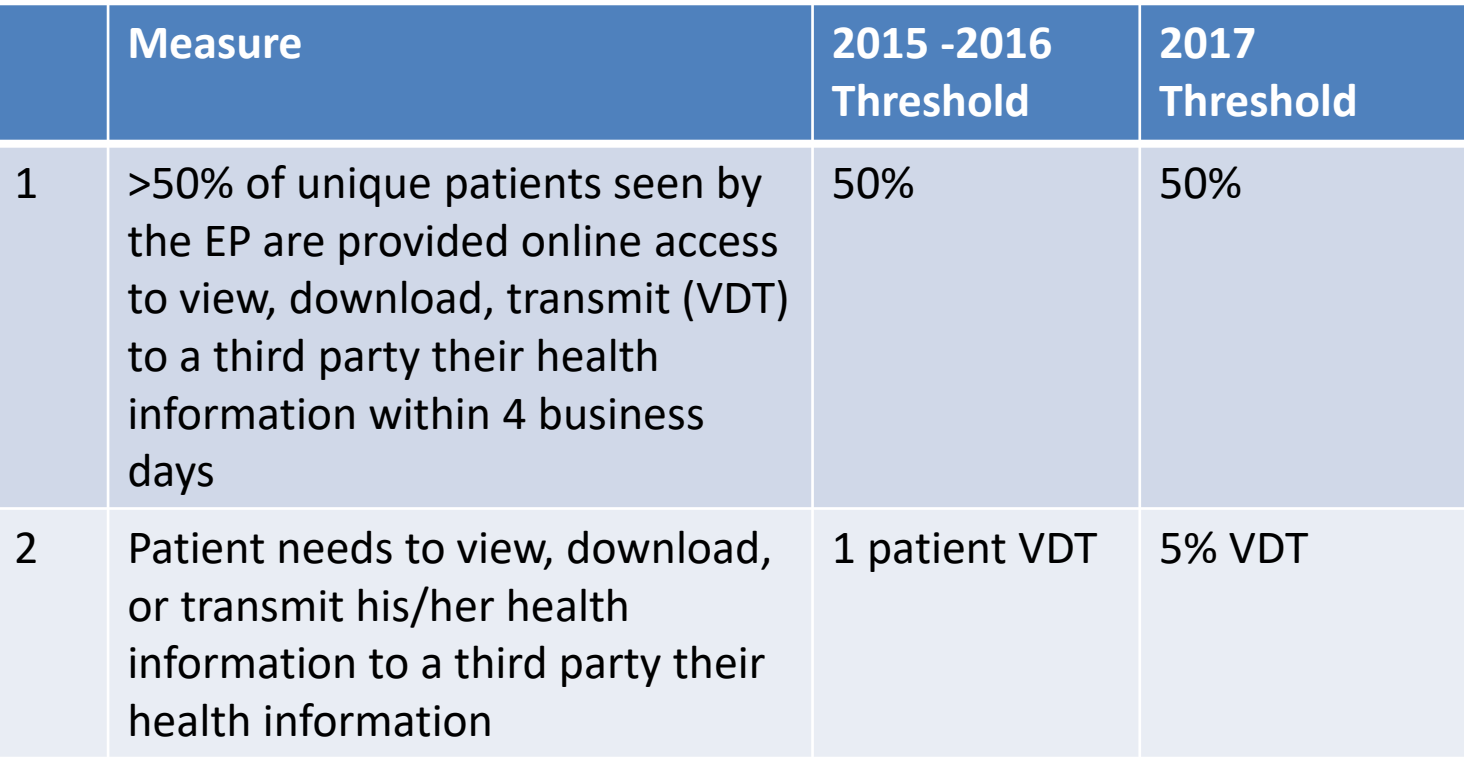

Alternate Exclusion: Providers may claim an exclusion for the second measure if for 2015 they were scheduled to demonstrate Stage 1, which does not have an equivalent measure.

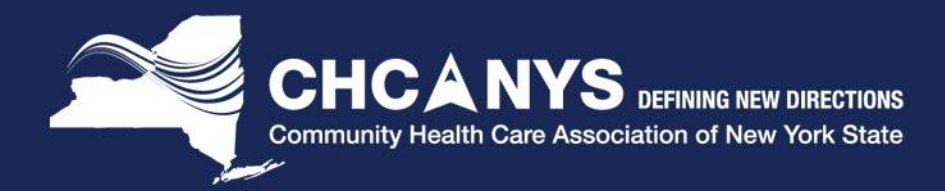

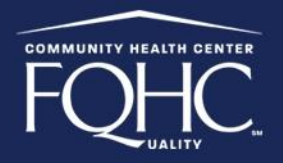

## Patient Secure Messaging

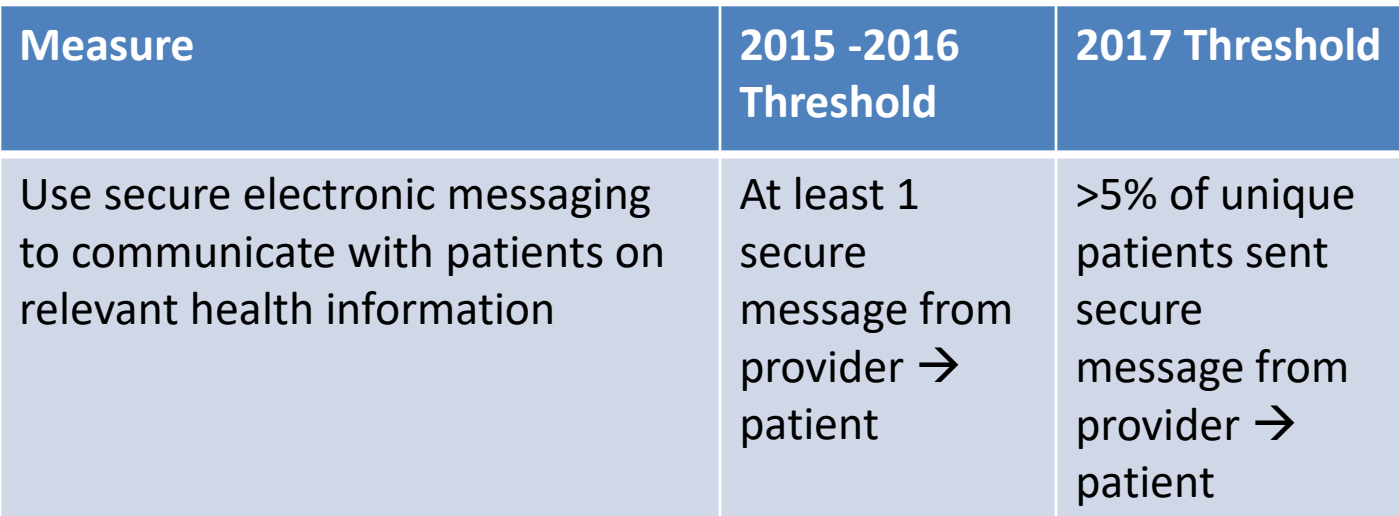

Alternate Exclusion: Providers may claim an exclusion if for 2015 they were scheduled to demonstrate Stage 1, which does not have an equivalent measure.

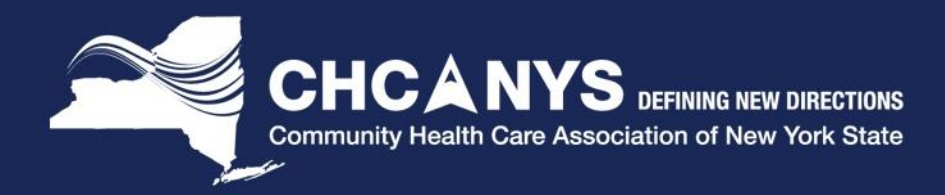

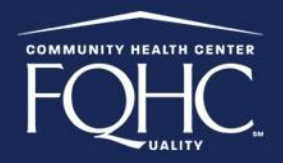

### Portal Features and Content

#### What features do I want to enable?

- Test results
- Secure messaging
- Prescription refills
- Clinical Visit Summary

#### *Administrative Features*

- Requesting an appointment
- Billing payments and pre-registration
- Patient reminders

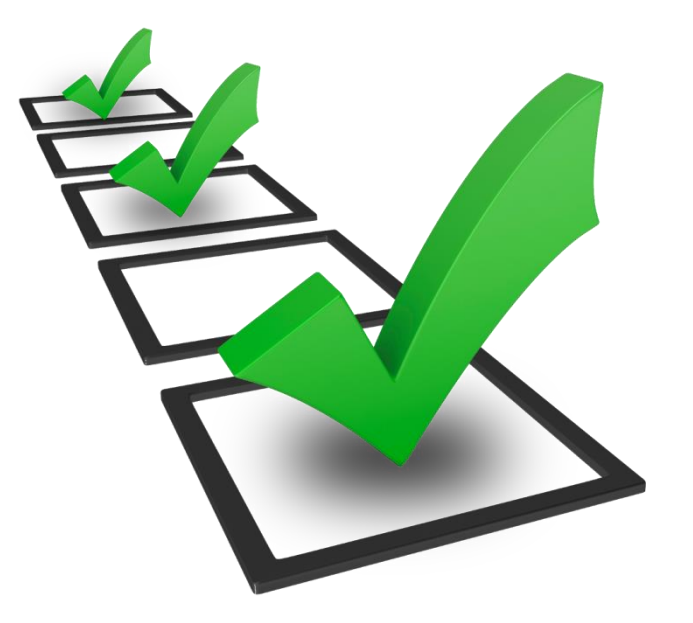

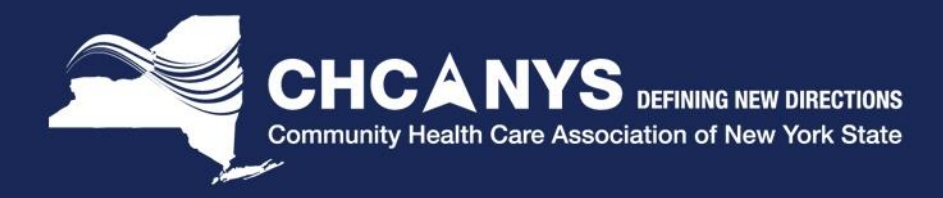

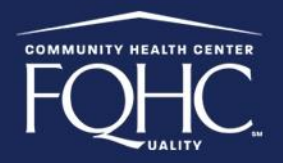

#### Marketing Tips

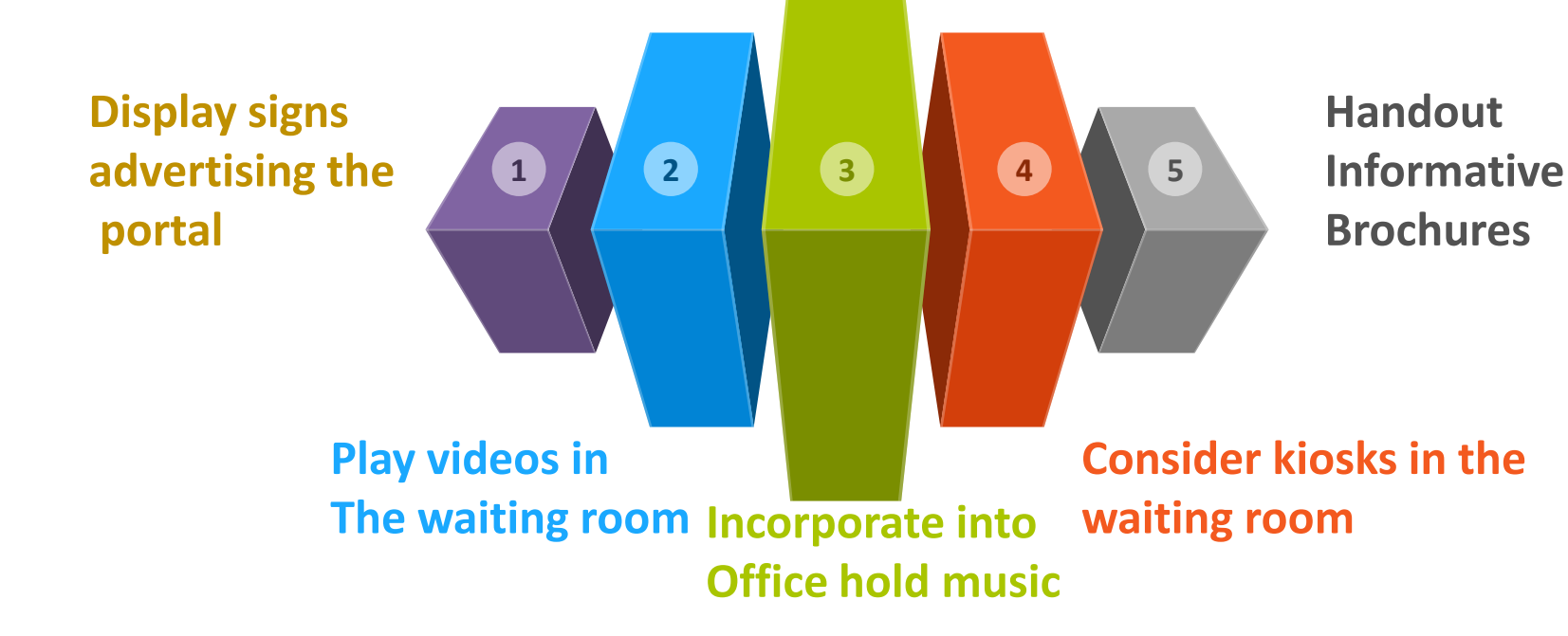

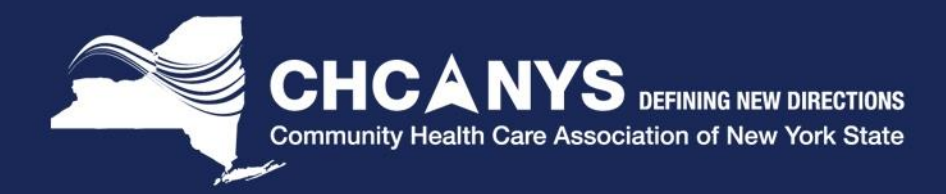

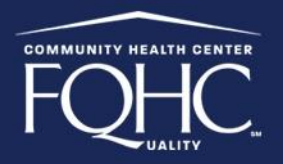

# Getting Your Patients Engaged!

- **Make lab results available**
- **Education materials are available**
- **Make appointments quicker and easier**
- **Direct way to ask questions to your doctor**
- **Ability to refill prescriptions**
- **Use weight management & activity tracker**

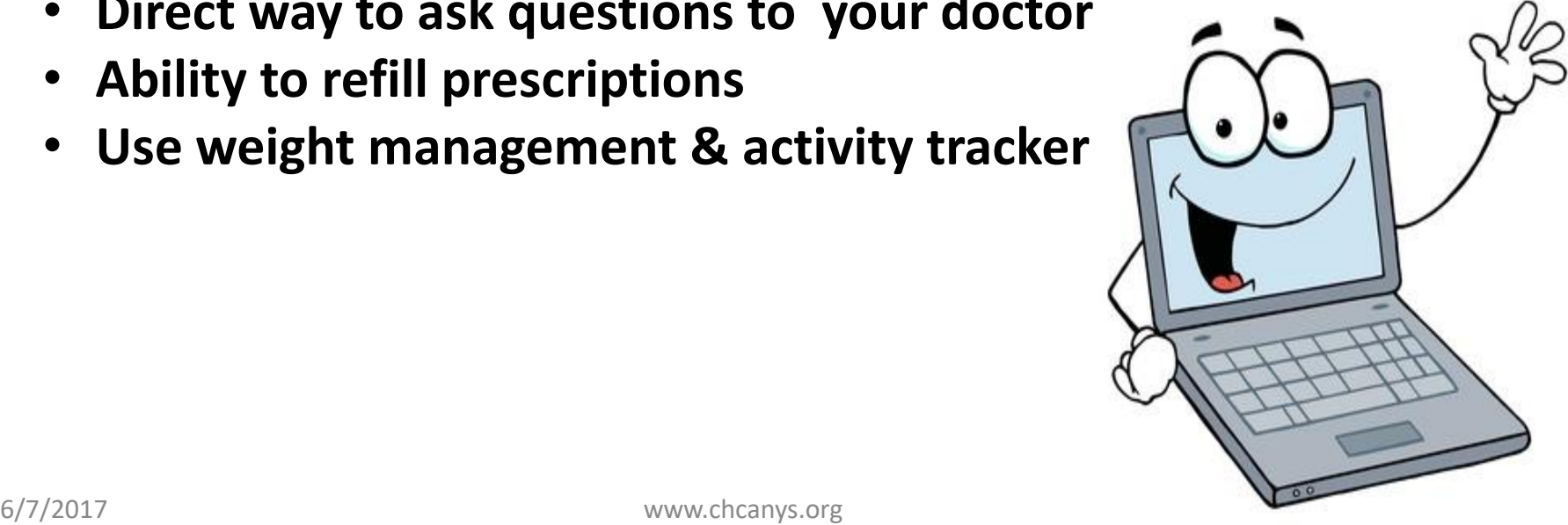

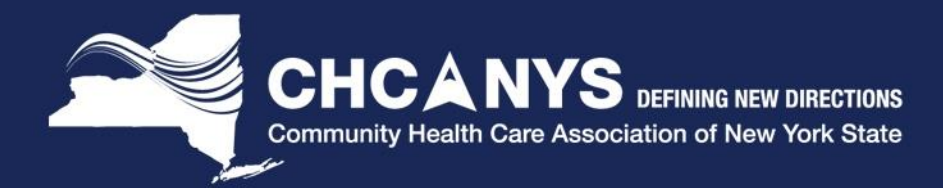

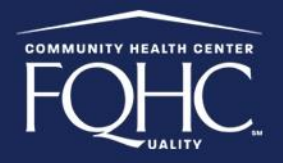

### Engaging Special Populations

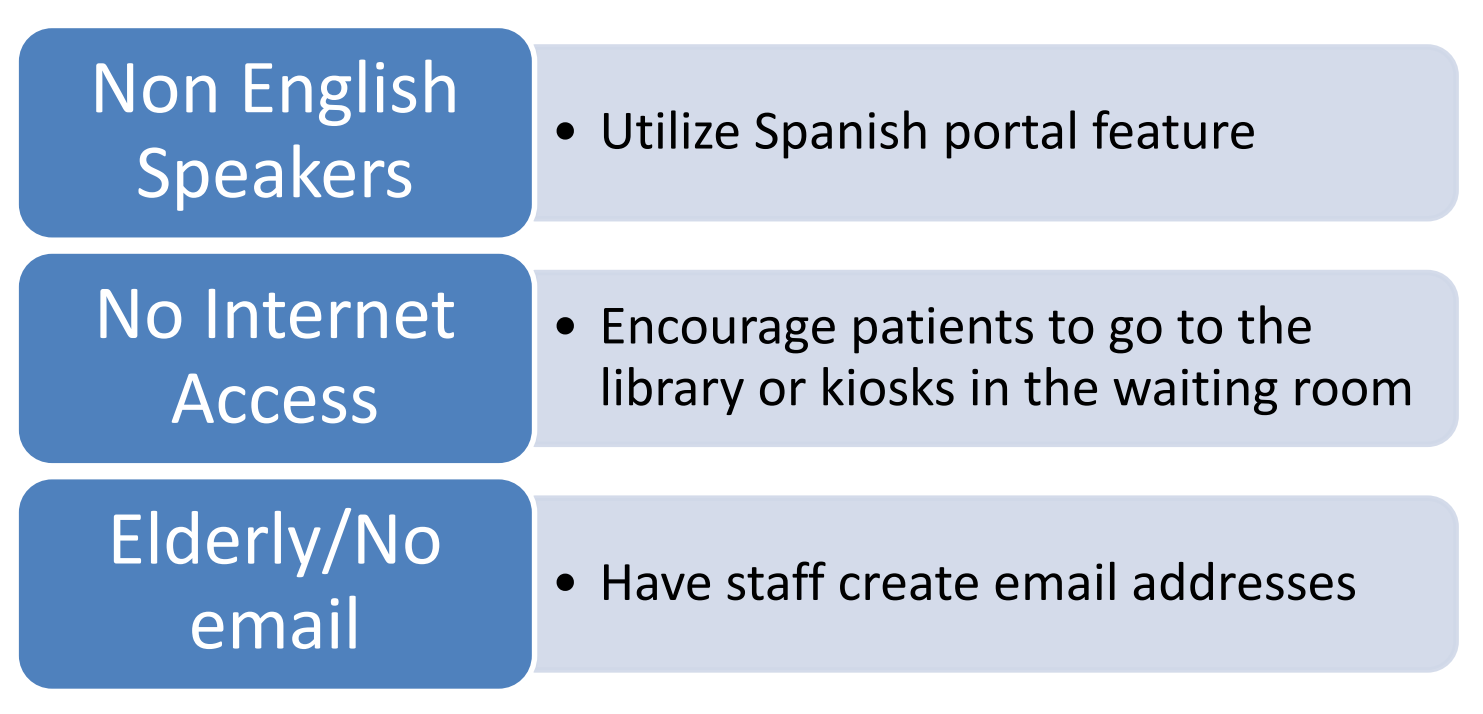

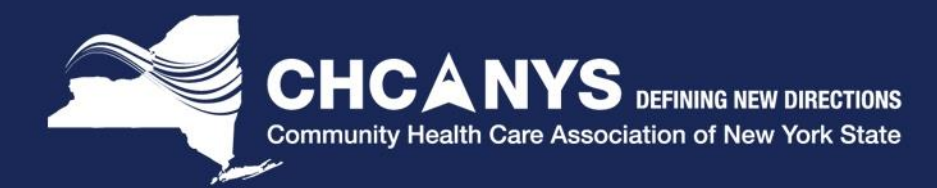

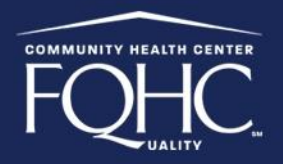

# Patient Portal Workflows

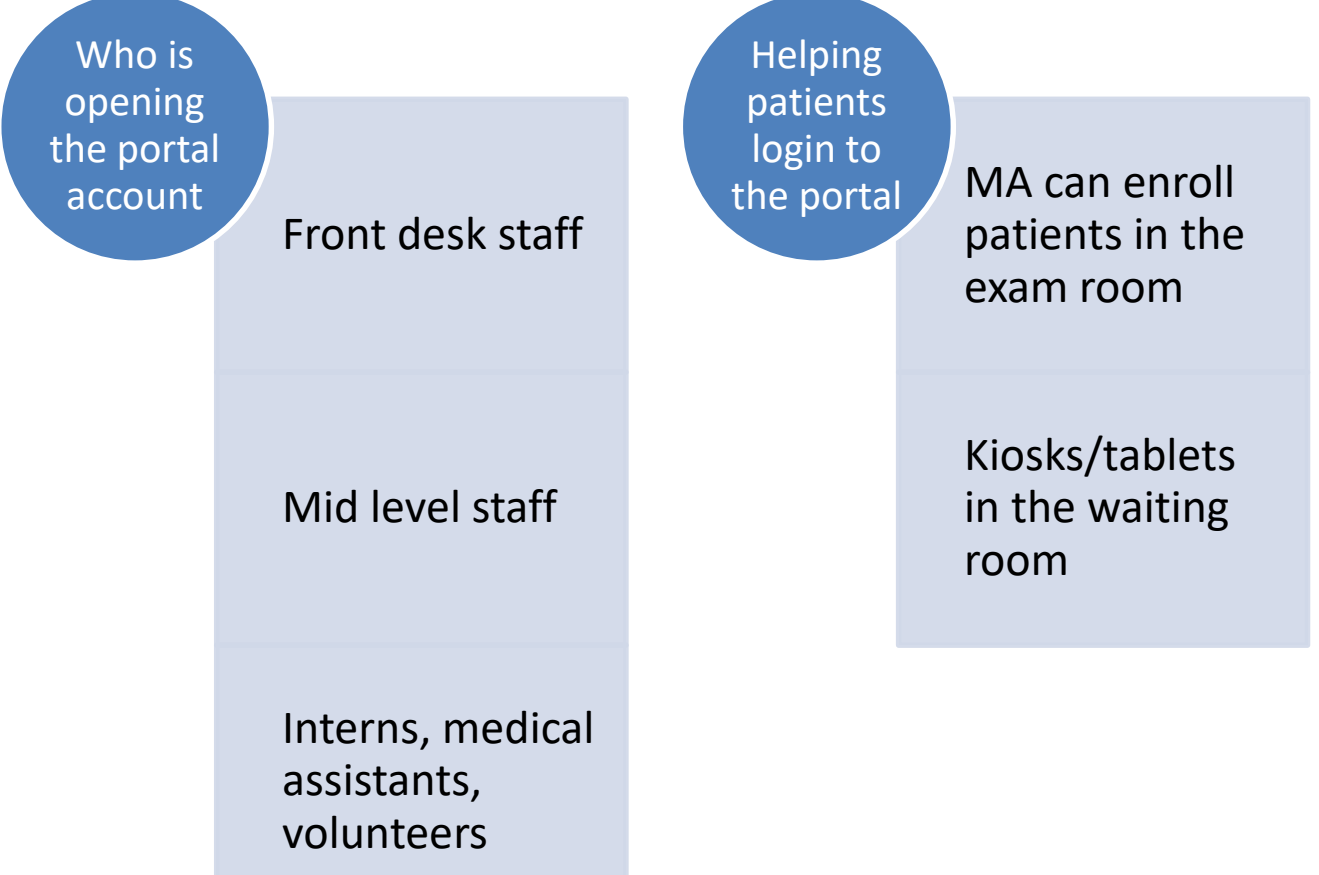

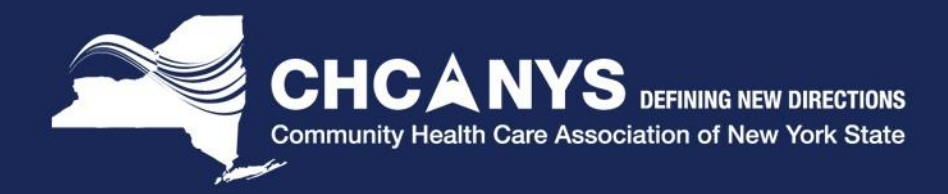

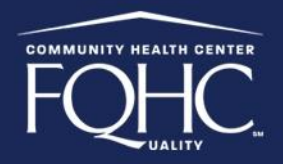

#### Patient Consents

**Consents for:** 

- **Parents of Children**
- **Adult care givers**

**Informational sheet for all patients regardless of needing consent** 

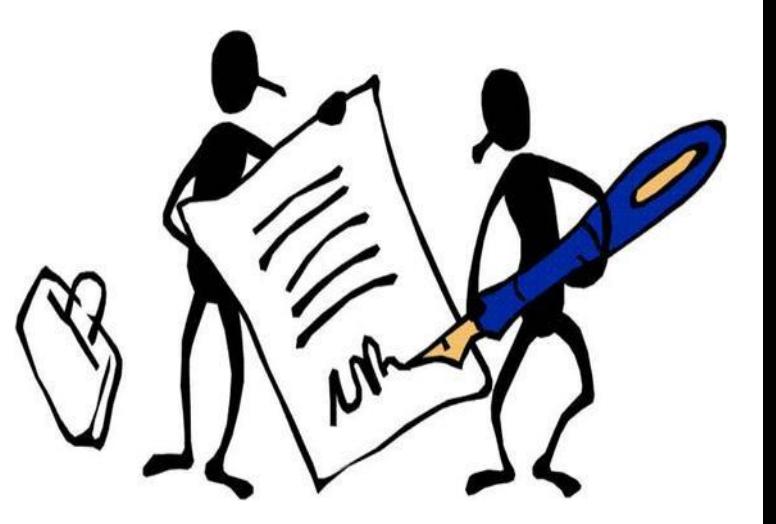

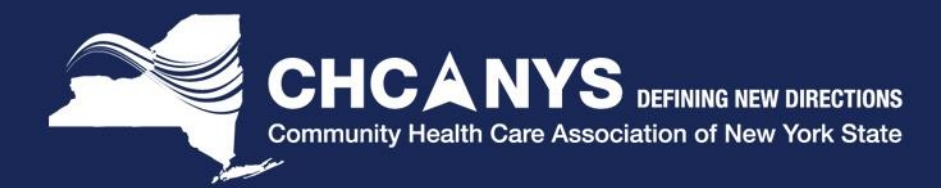

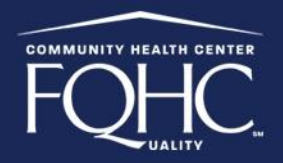

## Promoting Staff Buy-In

Identifying a portal champion

Creating a competition between departments

Educate staff about the Meaningful Use program and the portal benefits

Encourage staff members that are also patients to use their own patient portal

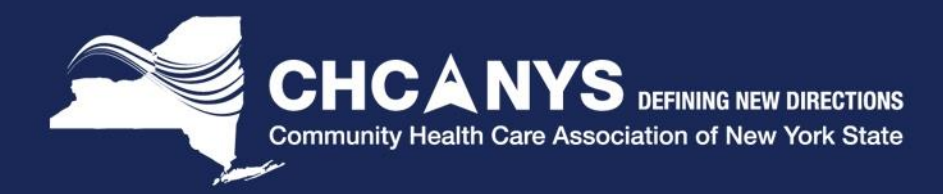

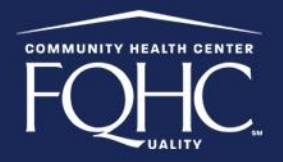

## Next Steps and Takeaways

- Decide which features you want to enable in the patient portal
- Develop a portal marketing strategy for your patients including special populations
- Involve all staff members in the portal enrollment process
- Monitor your patients enrollment!

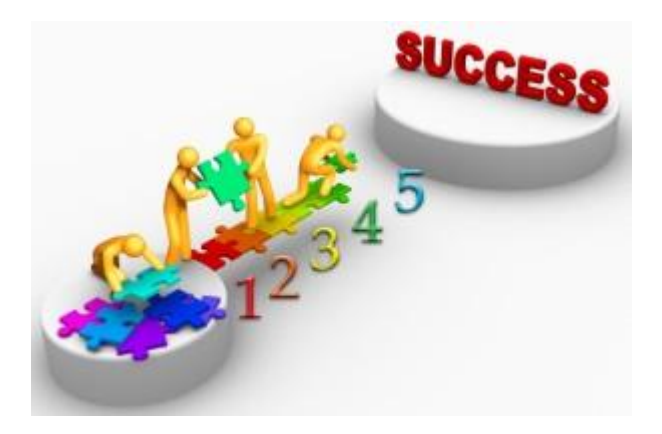

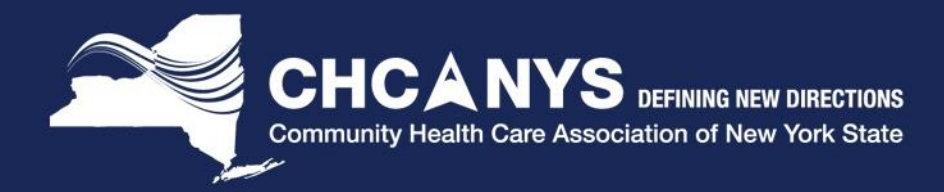

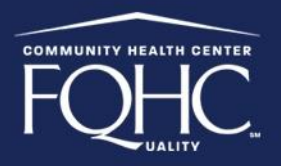

## Appendix

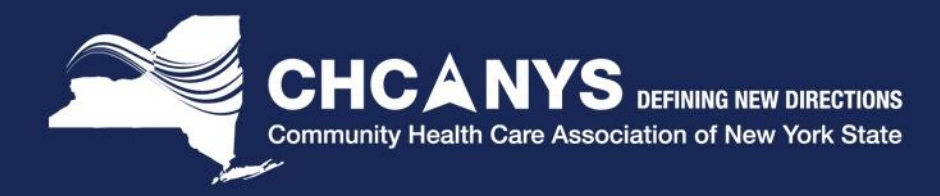

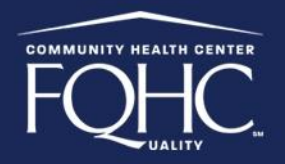

#### What are the top three patient engagement tools, programs, and technologies most effective at embedding patient engagement into care delivery processes?

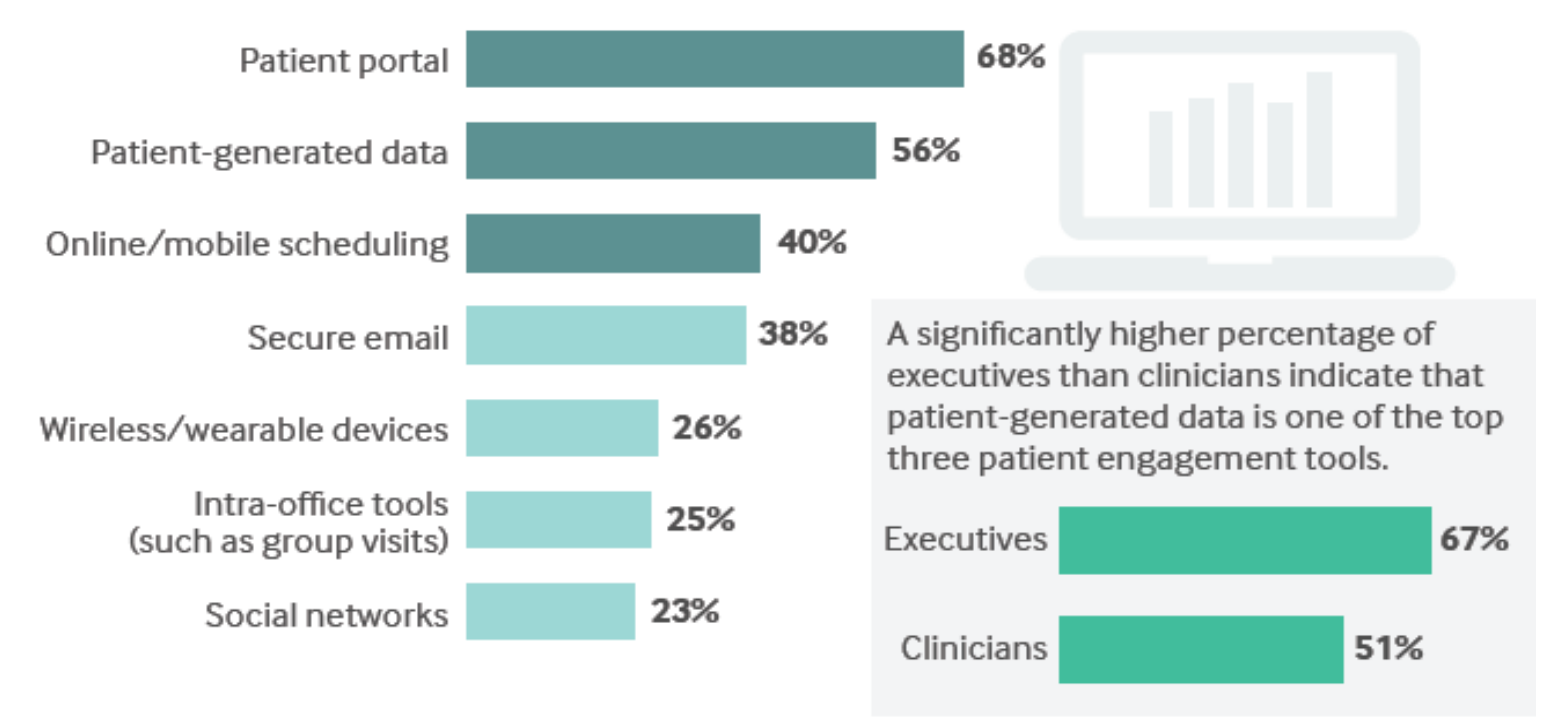

 $Base = 555$  (Multiple responses)

NEJM Catalyst (catalyst.nejm.org) © Massachusetts Medical Society

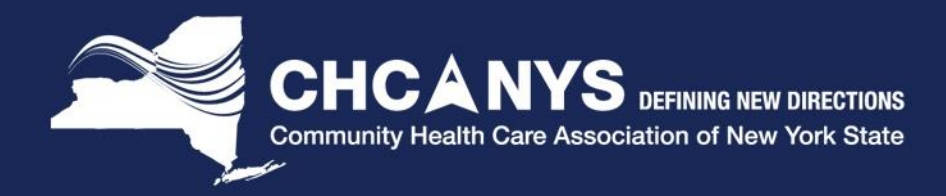

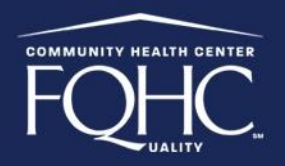

#### Good Patient Engagement Affects Most Aspects of Health Care

#### What level of impact does good patient engagement have on different aspects of health care?

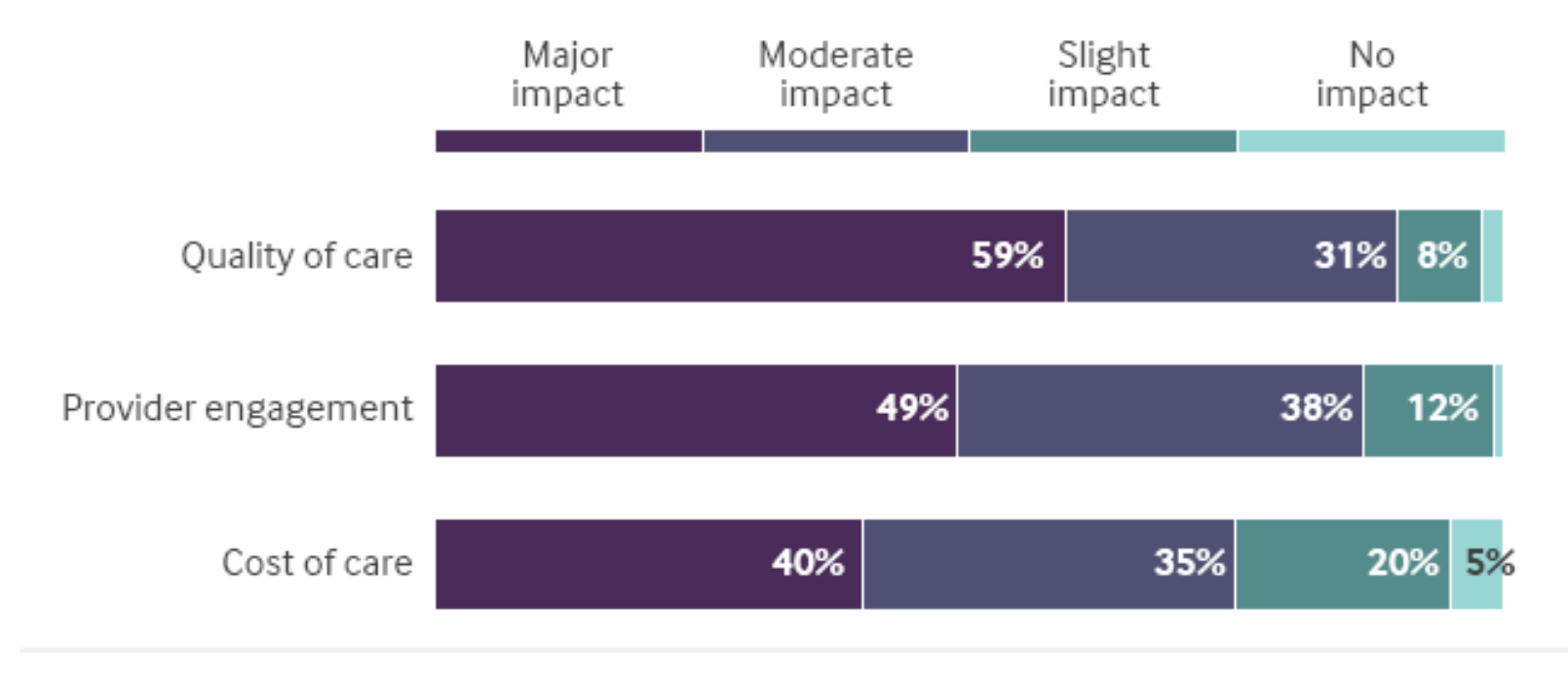

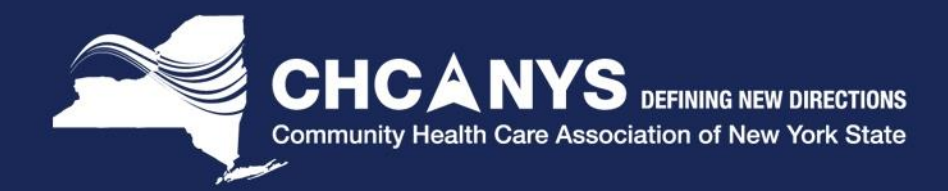

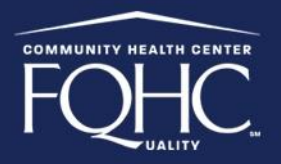

#### Stage 3 Patient Engagement Measures

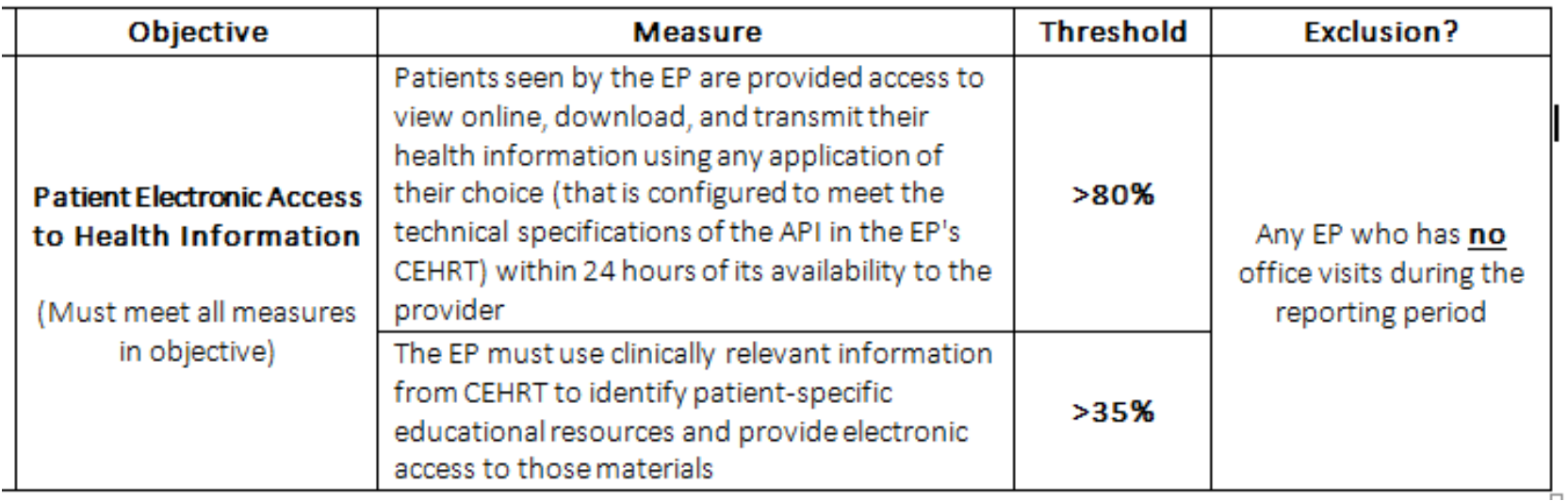

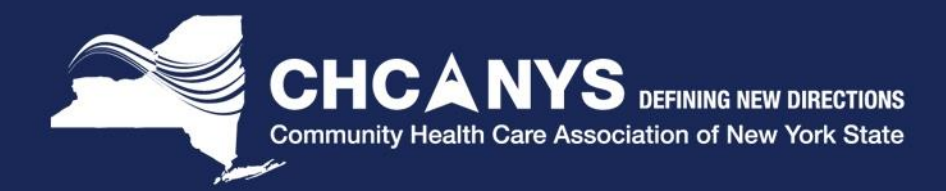

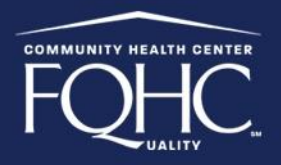

#### Stage 3 Patient Engagement Measures (cont'd)

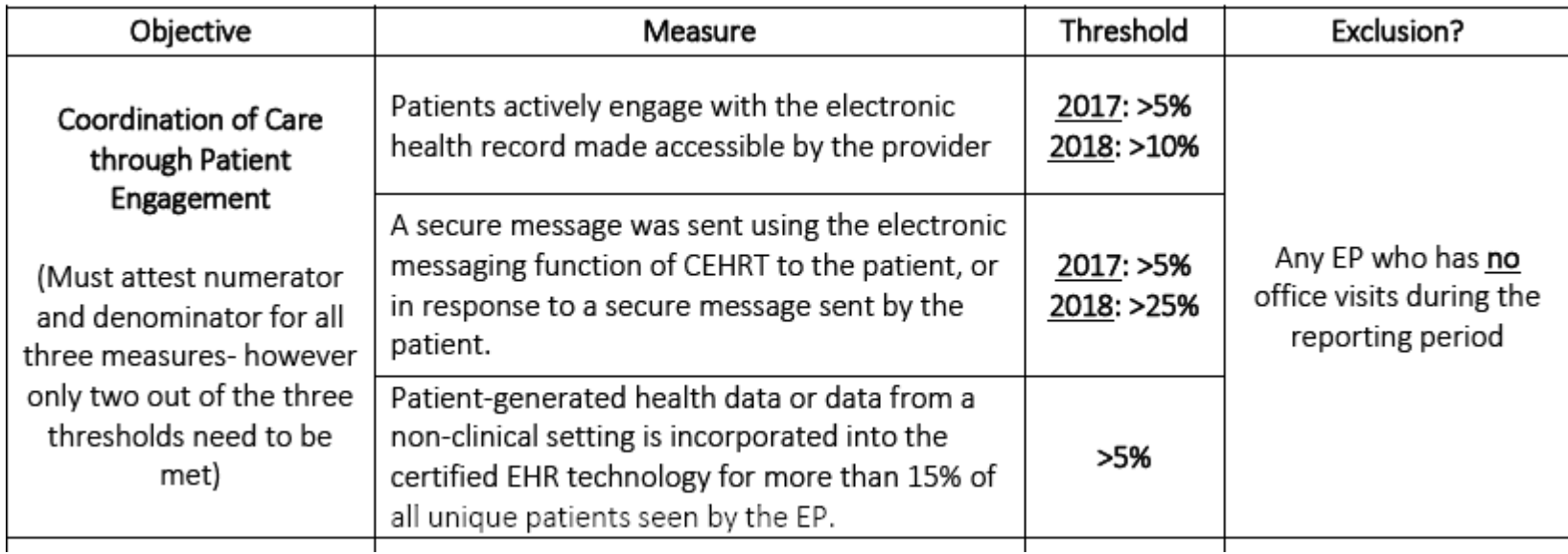

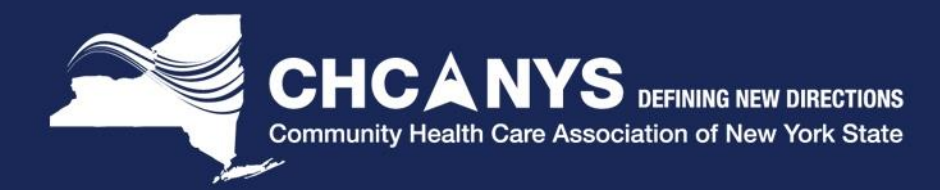

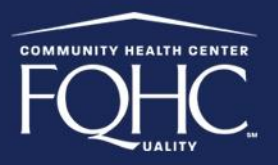

More than half of respondents (59%) believe that effective patient engagement has a major impact on quality of care, and 40% believe it has a major impact on cost of care.